## BLOCOS DO SISTEMA BLOCOS DE ASSINATURA

**(AO CLICAR NA OPÇÃO ESCOLHIDA VOCÊ SERÁ REDIRECIONADO A PÁGINA DO DCOUMENTO)**

03

ASSINAR DOCUME ERNOS DE UNI

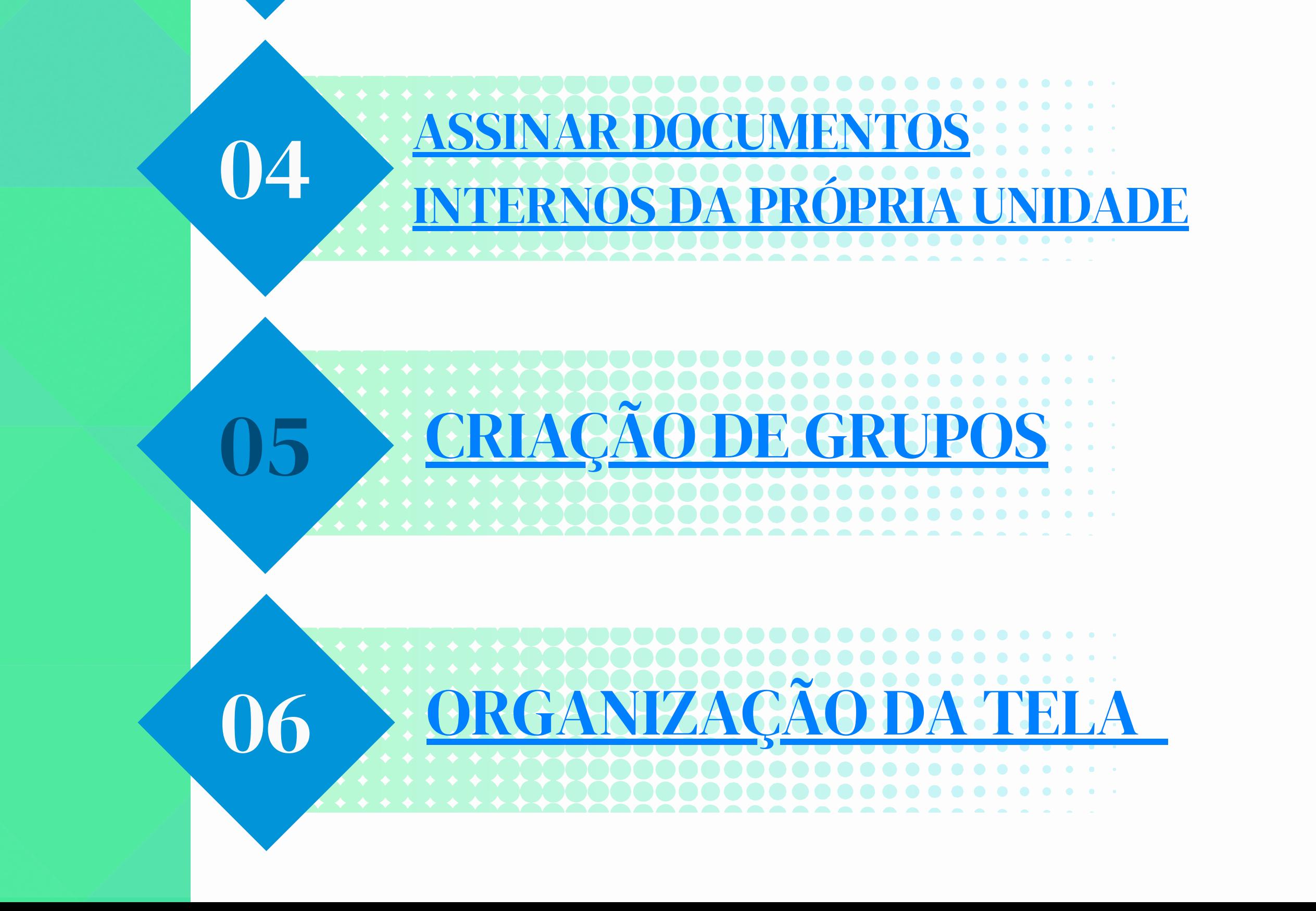

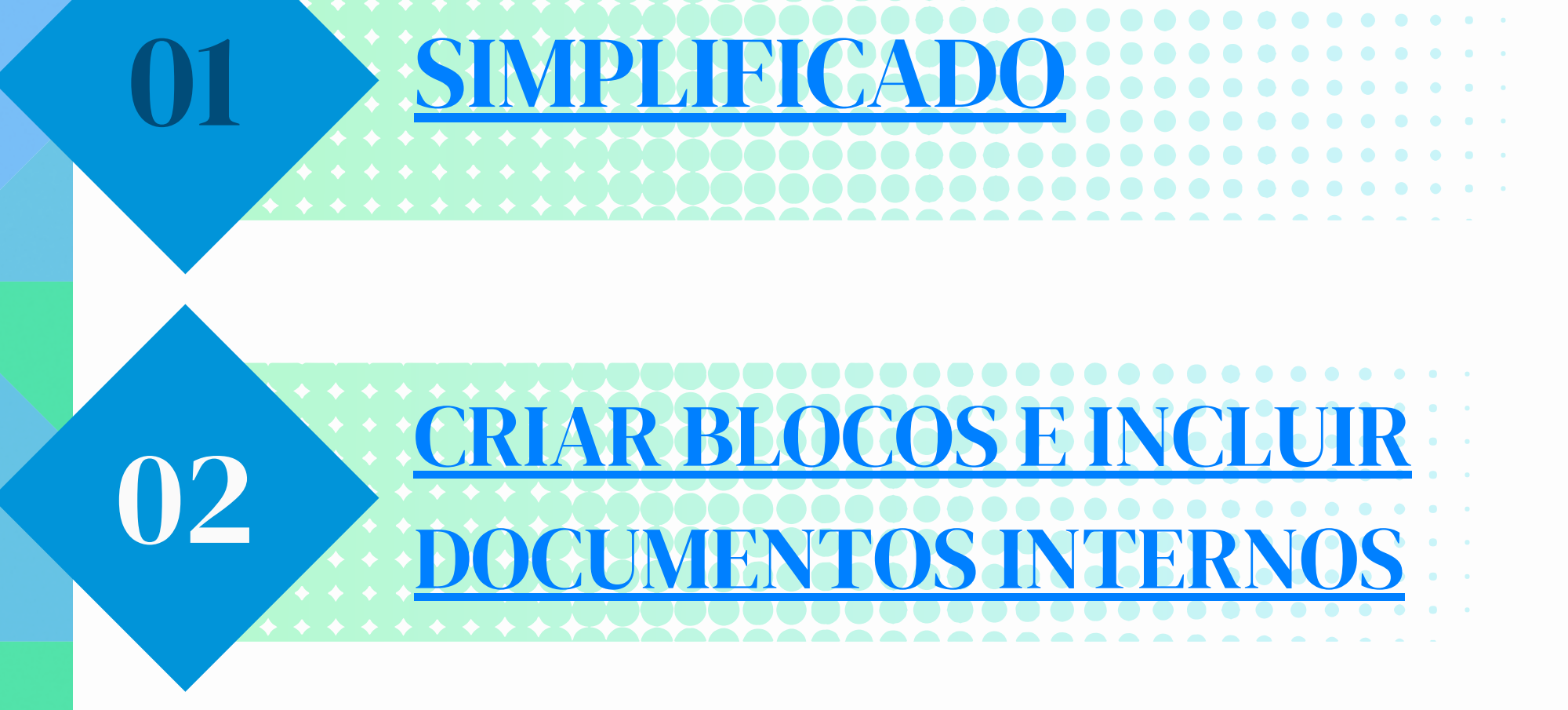

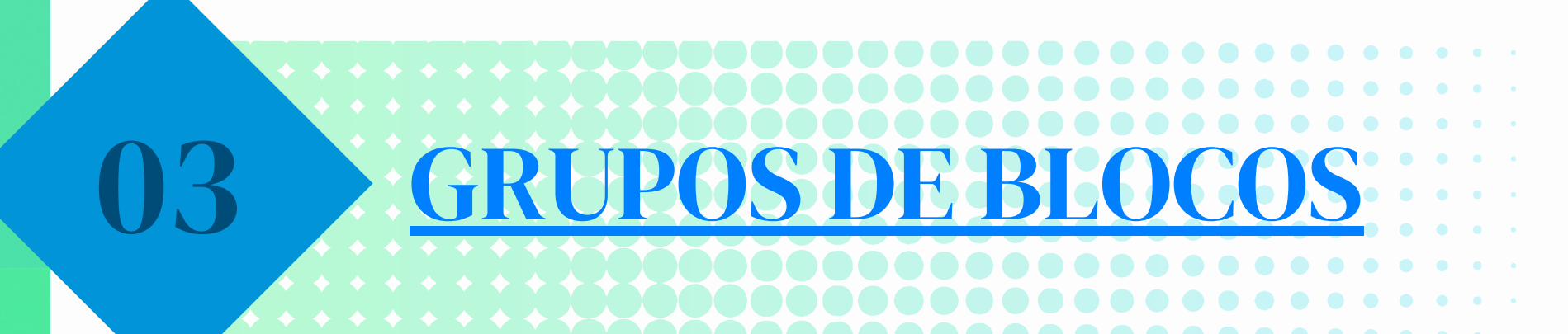

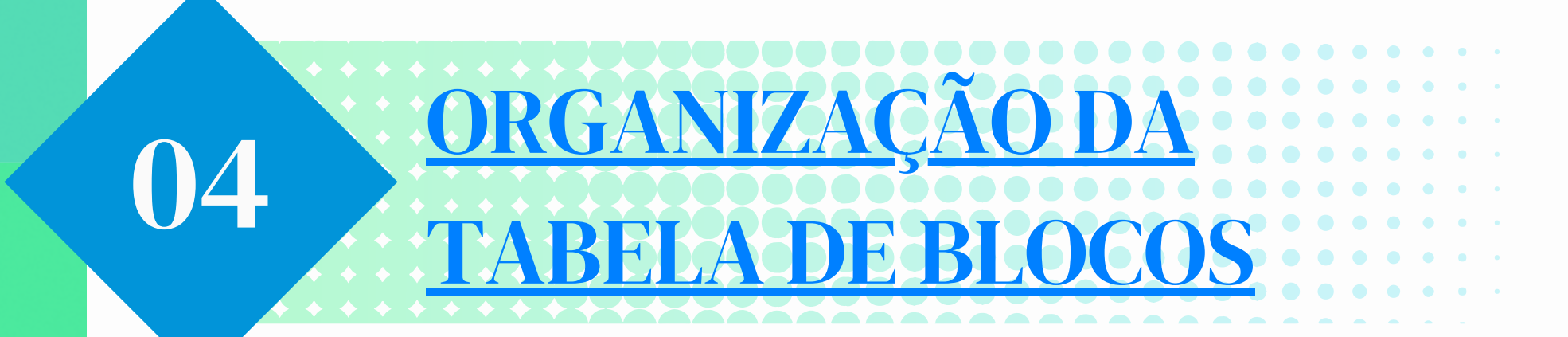

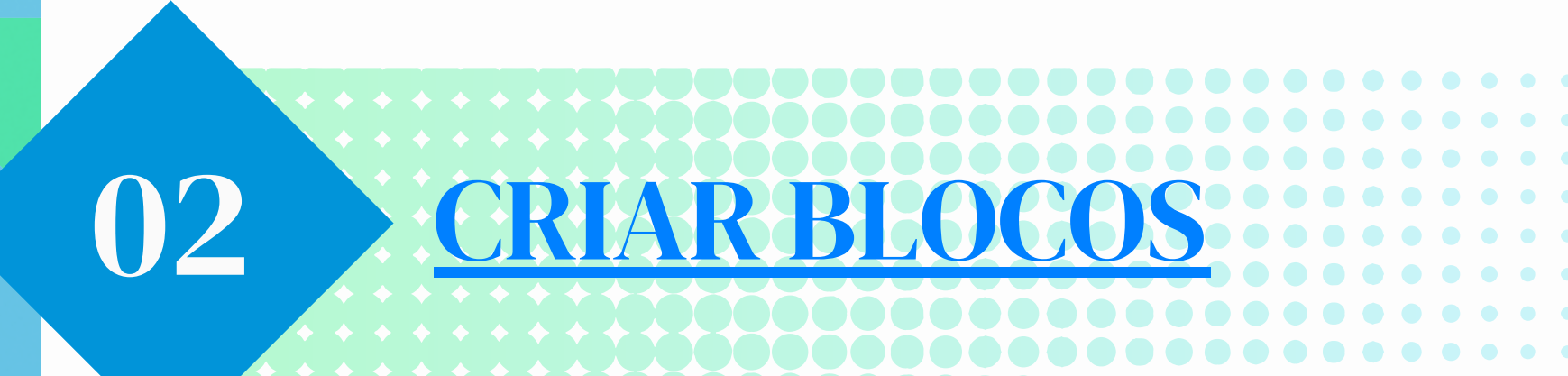

01 SIMPL

## BLOCOS DO SISTEMA BLOCOS INTERNOS

**(AO CLICAR NA OPÇÃO ESCOLHIDA VOCÊ SERÁ REDIRECIONADO A PÁGINA DO DCOUMENTO)**

## BLOCOS REUNIÃO

**(AO CLICAR NA OPÇÃO ESCOLHIDA VOCÊ SERÁ REDIRECIONADO A PÁGINA DO DCOUMENTO)**

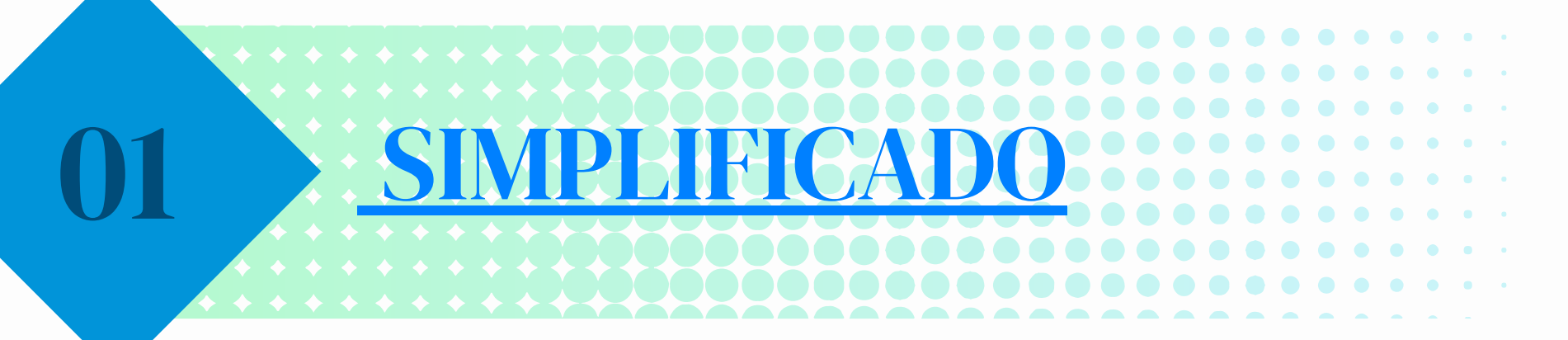